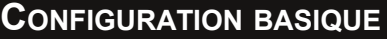

L'auteur

git config ‐‐global user.name "XXX" git config ‐‐global user.email "XXX"

L'éditeur par défaut de git

git config ‐‐global core.editor nano

### Afficher la configuration

git config ‐‐list

## **CRÉATION**

Cloner un dépôt existant

git clone

Créer un nouveau dépôt local

git init

Créer un nouveau sur serveur

git init ‐‐bare

### **MODIFICATIONS LOCALES**

Etat de votre dépôt

git status

Afficher les modifications

git diff

#### Ajouter les fichiers au commit

git add .

Ajouter un fichier au commit

git add <fichier>

#### Publier le commit

git commit ‐m "<description>"

Modifier le dernier commit

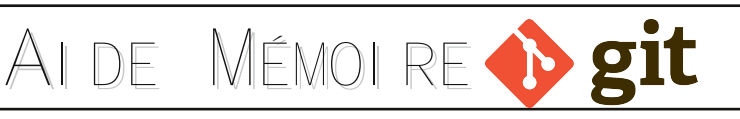

*Toute remarque ou suggestion pour améliorer cet aide mémoire Git est la bienvenue.*

# *Fabrice DEJAIGHER Chtiland.fr*

**MAJ & PUBLISH**

Liste des dépôts git distants

Publier sa branche sur le dépôt origin

Récupérer tous les changements du dépôt distant SANS LES INTÉGRER

Fusionner les changements d'une branche dans le HEAD actuel

git push origin master

git fetch origin

git remote ‐v

**HISTORIQUE**

git log ‐p <fichier> D'un fichier en particulier

git pull origin master

git merge <branche>

git blame <fichier>

De tous les commits depuis le début

pull est équivalent à fetch+merge

Récupérer tous les changements du dépôt distant ET LES INTÉGRER

Qui et quand a modifié un fichier ?

git log

**BRANCHES & TAGS** git branch - d <br />branche> git branch ‐a Lister toutes les branches existantes git checkout <br />branche> Déplacer le HEAD sur une branche git branch <nouveau nom> Créer une branche basée sur le HEAD Supprimer une branche locale **TAGS (VERSIONING)** git push origin ‐‐tags git tag ‐l Liste des tags git tag v1.0 Ajouter un tag à la branche courante Pousser le(s) tag(s)

**ANNULER**

https://github.com

http://git-scm.com

Annuler tous les changements locaux de votre dossier de travail git reset ‐‐hard HEAD Annuler les changements sur un fichier

en particulier

**Sites Git**

git checkout HEAD <fichier>

Redéfinir votre HEAD sur un ancien commit et ...

...annuler toutes les modifications depuis

git reset ‐‐hard <commit>

...préserver toutes les modifications comme non indexées

git reset <commit>

...préserver les modifications locales non commitées

git reset ‐‐keep <commit>

Pour annuler les changements commités

git revert <commit>

git ‐‐amend